### [Title of the Thesis]

[Name of the Author/Student]

A Thesis Submitted to the Faculty of Graduate Studies In Partial Fulfillment of the Requirements for the Degree of [Enter your degree here; e.g. Master of Applied Science]

Graduate Program in [Enter your program; e.g. Electrical Engineering and Computer Science]

York University Toronto, Ontario

October 25, 2023 ©[Student Name], [Publication Year]

#### Abstract

Each thesis or dissertation must contain an abstract. The abstract is expected to give a succinct account of the thesis/dissertation so that a reader can decide whether to read the complete work.

For master's theses, the abstract cannot exceed 150 words, while, for doctoral dissertations, the abstract cannot exceed 350 words. An abstract contains a statement of the problem, the procedure or methods used, the results and the conclusions.

### **Contents**

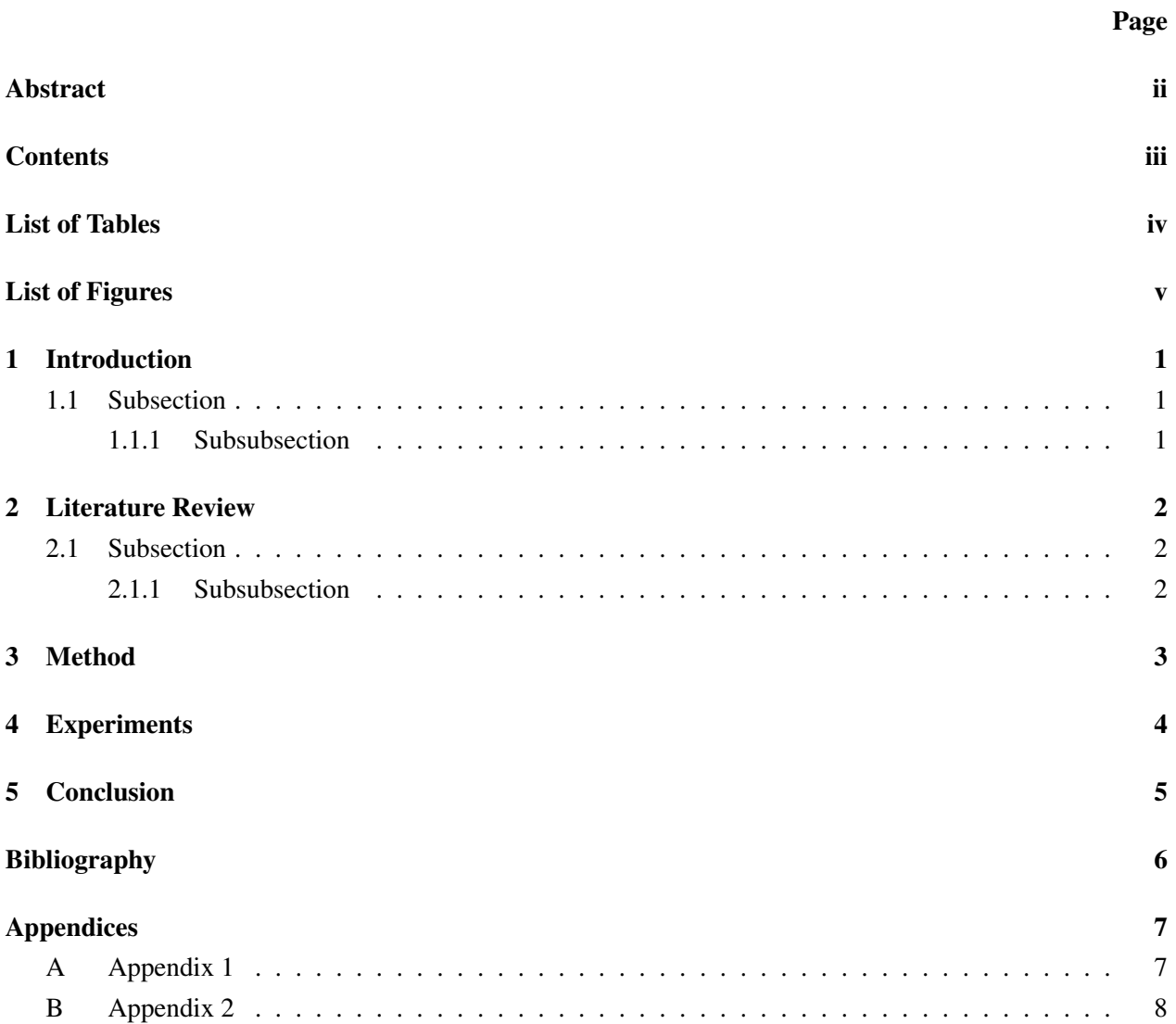

## List of Tables

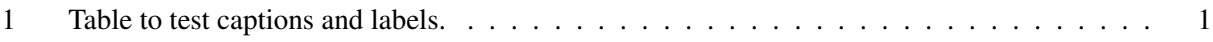

# List of Figures

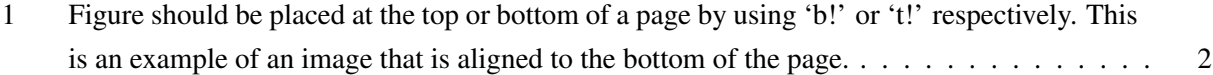

### 1 Introduction

This is the introduction chapter. You can add subsections to the chapter as well. Remember to label your sections so that you can refer to them later in the text.

#### 1.1 Subsection

This is a subsection. Table 1 shows a simple example of a table.

| Col1                     | Col <sub>2</sub> | Col <sub>2</sub> | Col <sub>3</sub> |
|--------------------------|------------------|------------------|------------------|
|                          | 6                | 87837            | 787              |
| 2                        | 7                | 78               | 5415             |
| 3                        | 545              | 778              | 7507             |
| 4                        | 545              | 18744            | 7560             |
| $\overline{\mathcal{L}}$ | 88               | 788              | 6344             |

Table 1: Table to test captions and labels.

#### 1.1.1 Subsubsection

This is a subsubsection. I can reference to the previous subsection as "Section 1.1".

### 2 Literature Review

This is the literature review chapter. Figure 1 is an example of a figure. This is a citation [1]; you can find the details of this citation in the biblio.bib file.

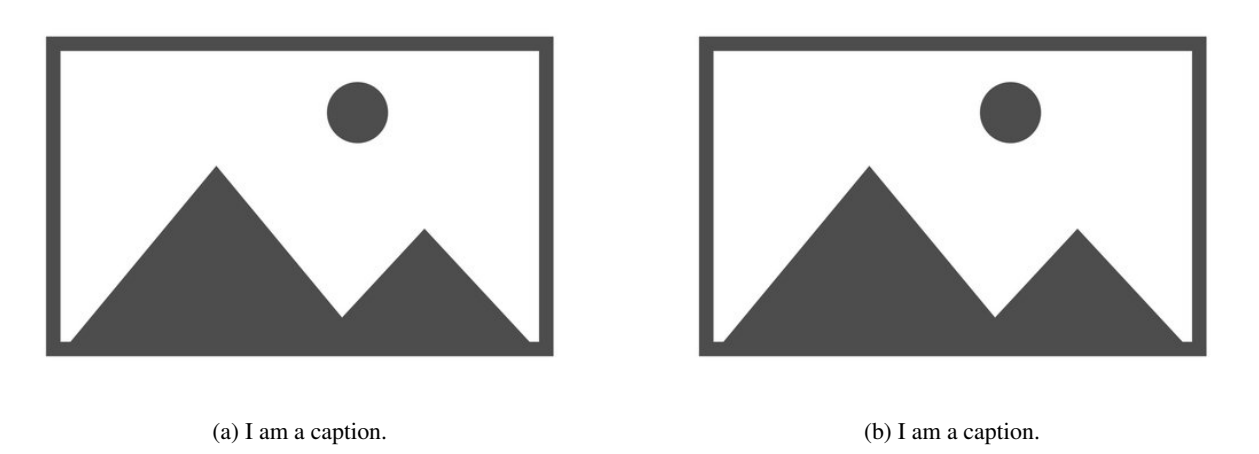

Figure 1: Figure should be placed at the top or bottom of a page by using 'b!' or 't!' respectively. This is an example of an image that is aligned to the bottom of the page.

#### 2.1 Subsection

This is a subsection. Equation (1) is an equation.

$$
\mathbf{E} = \mathbf{mc}^2 \tag{1}
$$

Several commonly used mathematical notations such as  $\mathcal{L}, e.g., \mathcal{L}, \dots$  are defined in the defs.tex file for your convenience.

#### 2.1.1 Subsubsection

This is a subsubsection.

## 3 Method

# 4 Experiments

## 5 Conclusion

# Bibliography

[1] D. F. Griffiths and D. J. Higham, *Learning LaTeX*. SIAM, 2016.

# Appendices

## A Appendix 1

## B Appendix 2